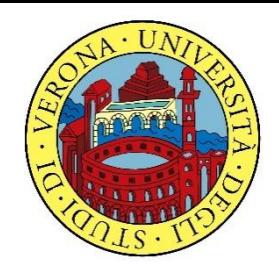

#### UNIVERSITA' DEGLI STUDI DI VERONA

# PROBABILITA' E **STATISTICA**

Docente: Bruno Gobbi

#### ESERCIZI RIEPILOGATIVI 2

#### **In quanti modi diversi un negoziante può disporre 10 oggetti diversi nella sua vetrina?**

**In quanti modi diversi un negoziante può disporre 10 oggetti diversi nella sua vetrina?**

In questo esempio si considerano tutti gli elementi a disposizione, quindi i gruppi si differenziano fra di loro solo per l'ordine e non per la presenza di elementi diversi. Calcoliamo perciò le Permutazioni semplici con la formula:

 $P_{10} = 10! = 3.628.800$ 

**Quante sarebbero state le possibilità per il negoziante di disporre i suoi prodotti, se avesse avuto a disposizione 4 copie dell'oggetto A, 3 dell'oggetto B, 2 del C e 1 del D?**

#### $\text{ESERCIZIO 2}$

Se il negoziante avesse avuto più copie di uno stesso prodotto, il problema andrebbe risolto applicando la formula delle Permutazioni con ripetizione:

$$
P_{10}^{4,3,2} = \frac{10!}{4!3!2!} = 12.600
$$

#### **In quante maniere possono classificarsi sul podio 10 piloti di Moto GP?**

#### *a) In quante maniere possono classificarsi sul podio 10 piloti di Moto GP?*

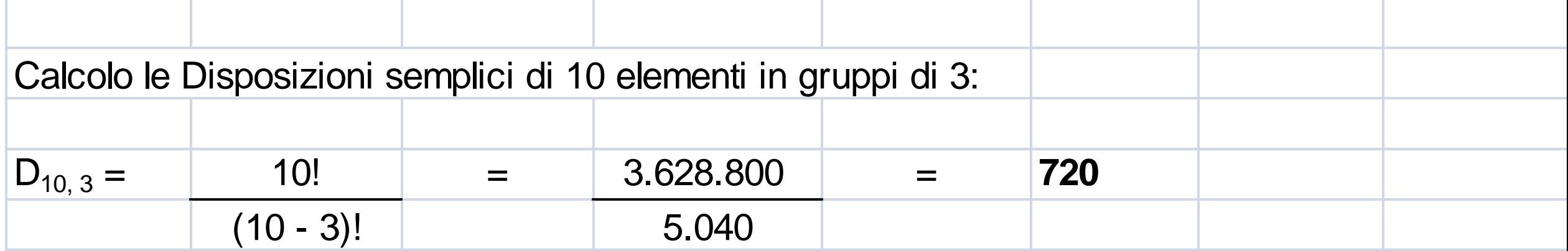

#### **E se al primo posto volessimo sempre Valentino Rossi?**

b) E se al primo posto volessimo sempre Valentino Rossi?

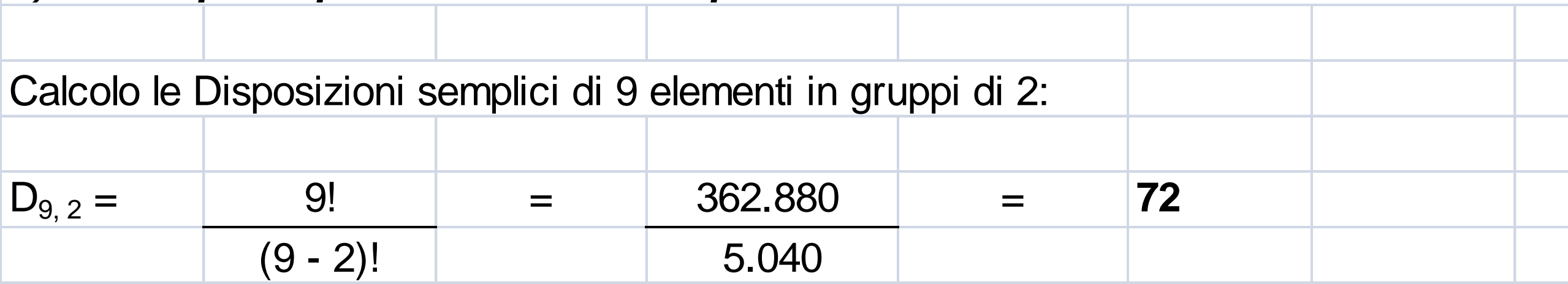

La probabilità che avvenga un evento in un dato esperimento è costante e pari a p=0,4 in ogni estrazione.

Descrivere con una opportuna variabile casuale la probabilità su n=5 estrazioni e quindi calcolarne media e varianza.

 $P(x) = {n \choose x} p^x q^{(n-x)}$ 

 $p = 0,4$  e q = 1-0,4 = 0,6  $n=5$  $x = 0, 1, 2, 3, 4, 5$ 

$$
P(x) = {5 \choose x} 0,4^x 0,6^{(5-x)}
$$

Bisogna calcolare le probabilità per *x* che va da 0 a *n*=5. Iniziamo quindi con *x*=0:

 $P(0) = {5 \choose 0} 0,4^0 0,6^{(5-0)}$ 

## $= 1 \cdot 1 \cdot 0.07776 = 0.07776$

Continuando per  $x=1$ :

 $P(1) = {5 \choose 1} 0,4^1 0,6^{(5-1)}$ 

# $= 5 \cdot 0.4 \cdot 0.1296 = 0.2592$

Per  $x=2$ :

 $P(2) = {5 \choose 2} 0,4^2 0,6^{(5-2)}$ 

# $=\frac{5 \cdot 4}{2 \cdot 1} \cdot 0,16 \cdot 0,216 = 0,3456$

Procedendo:

 $P(3) = {5 \choose 3} 0,4^3 0,6^{(5-3)} = 0,2304$  $P(4) = {5 \choose 4} 0,4^4 0,6^{(5-4)} = 0,0768$  $P(5) = {5 \choose 5} 0.4^5 0.6^{(5-5)} = 0.01024$ 

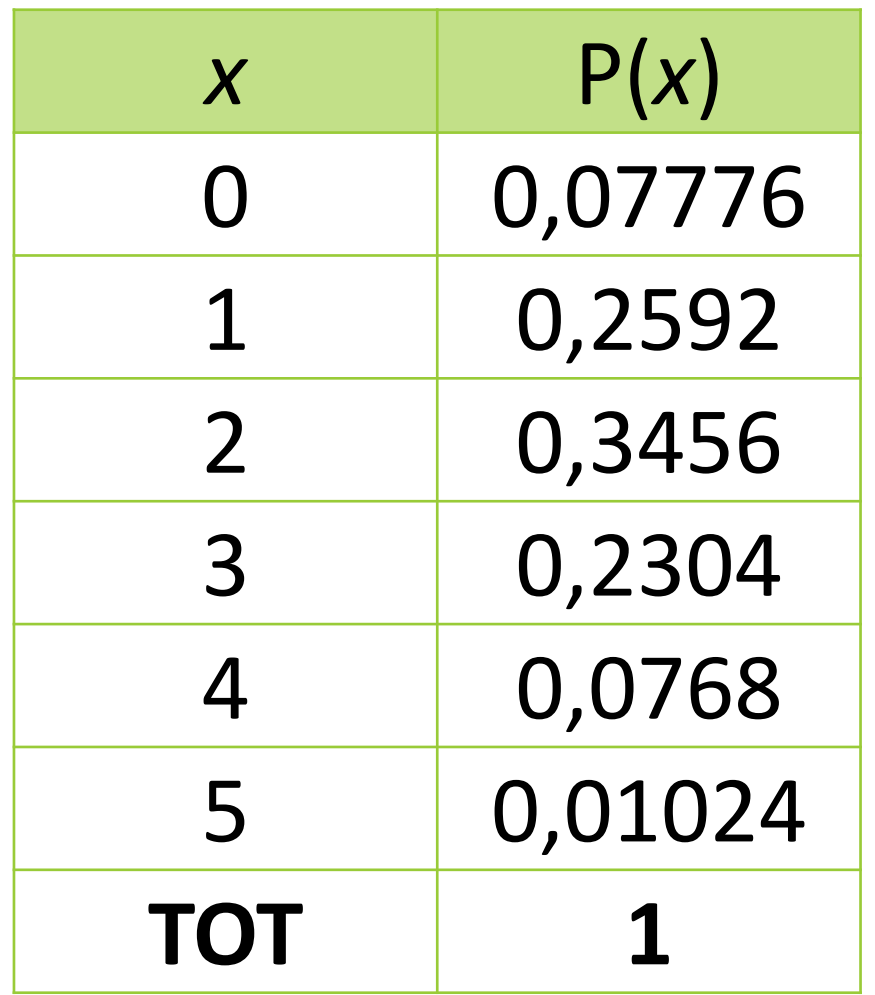

$$
M(x) = np = 5 * 0, 4 = 2
$$
  
 $V(x) = npq = 5 * 0, 4 * 0, 6 = 1, 2$ 

Da un mazzo di 52 carte vengono effettuate casualmente e con reinserimento n=4 estrazioni. Descrivere con una opportuna variabile casuale la probabilità di estrarre una carta di quadri (p=0,25) e quindi calcolarne media e varianza.

Lo schema da utilizzare è quello della v.c. Binomiale con parametri:

$$
p = 0,25
$$
  

$$
n = 4
$$

La distribuzione di probabilità quindi è la seguente:

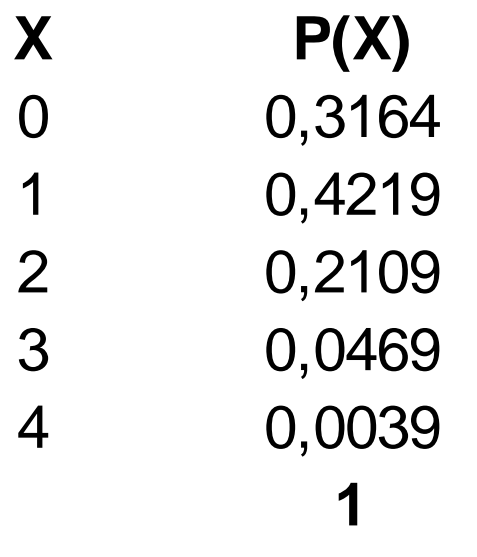

$$
Media = np = 1
$$
  

$$
Varianza = npq = 0,75
$$

- In un casello autostradale, fra le ore 10:00 e le 12:00, passano in media 2,5 auto al minuto.
- Calcolare con una opportuna v.c. la probabilità che in un minuto:
- 1) non passino auto
- 2) passino esattamente 2 auto
- 3) passino al più 4 auto
- 4) passino più di 4 auto

$$
P(x) = \frac{e^{-m}m^x}{x!}
$$

Nel nostro caso m=2,5 e quindi :

$$
P(x) = \frac{e^{-2.5}2.5^x}{x!}
$$

con 
$$
x = 0, 1, 2, 3, 4, 5, ...
$$

1) Non passino auto, quindi *x*=0:

$$
P(0) = \frac{e^{-2,5}2,5^0}{0!} = 0,082
$$

2) Passino esattamente 2 auto, quindi *x*=2:

$$
P(2) = \frac{e^{-2.5} 2.5^2}{2!} = 0.2565
$$

3) Passino al più 4 auto, quindi *x* ≤ 4:

$$
P(1) = \frac{e^{-2,5}2,5^1}{1!} = 0,205 \quad P(3) = \frac{e^{-2,5}2,5^3}{3!} = 0,2138
$$

$$
P(4) = \frac{e^{-2,5}2,5^4}{4!} = 0,13346
$$

Perciò P(x≤4)=0,082+0,2052+0,2565+0,2138+0,13346=

= **0,8912**

4) Passino più di 4 auto, quindi x > 4:

```
P(x > 4) = 1 - 0,8912 = 0,1088
```
Utilizzando i dati di una variabile casuale con p=0,25 e n=4, calcolare le corrispondenti probabilità tramite R-Studio.

Infine disegnare il grafico della distribuzione di probabilità.

# CREO IL VETTORE DELLE X:  $k = c(0:4)$ 

- # CALCOLO I VALORI DELLA VARIABILE BINOMIALE: dbinom(k, 4, 0.25)
- # DISEGNO IL GRAFICO DELLA DISTRIBUZIONE DI PROBABILITA': barplot(dbinom(k,4,0.25), names.arg=k, xlab=''X'', ylab=''P(X)'')